Język C/C++ nie ma wbudowanych żadnych instrukcji umożliwiających wykonywanie operacji wejścia-wyjścia ! Służą do tego funkcje biblioteczne.

## Omówienie pojęć "zmienna plikowa" oraz "wskaźnik położenia" na przykładzie historycznej / niestandardowej biblioteki <io.h>

Dostęp do pliku za pomocą uchwytu (ang. Handle) - operacje niskiego poziomu

1. Funkcje otwierania (zwraca uchwyt pliku) oraz zamknięcia pliku

int **ODen** ( const char  $*$ **nazwa** pliku, int tryb dostepu ) int close ( int handle )

2. Funkcje zapisu i odczytu z pliku

int **Write** (int handle, void  $*$  adres\_bufora, unsigned ilosc\_bajtow) int read ( int handle, void  $*$  adres bufora, unsigned ilosc bajtow );

3. Funkcje pomocnicze

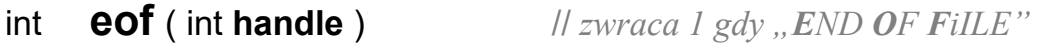

- long tell (int handle ) *// zwraca pozycję wskaźnika pliku*
- long **filelength** (int handle) *II zwraca długosć pliku w bajtach*

long **Iseek** ( int handle, long przesuniecie, int względem czego )

// przesuwa wskaźnik pliku o zadaną ilość bajtów // względem zadanego miejsca:

> SEEK\_SET - względem początku pliku SEEK\_CUR - względem aktualnej pozycji SEEK\_END - względem końca pliku

Przykład

```
int plik; // zmienna plikowa / identyfikator pliku
    char tekst[] = "To jest tekst zapisywany i odczytywany z pliku";char znak; 
    plik = <u>open</u>("test.dat", O CREAT | O RDWR );
write( plik, tekst, strlen( tekst ) ); // zapis zawartosci tekstu do pliku
lseek( plik, OL, SEEK_SET ); // przesuniecie wskaźnika na poczatek
    do
       { // odczyt po jednym znaku aż do napotkania eof
         read( plik, &znak, 1); 
        printf("%c", znak ); // wydruk odczytanego znaku na ekranie
       } while ( !eof( plik ) ); 
     close( plik );
```
## Podstawowa biblioteka I/O dla języka C: stdio.h>

Operacje we/wy realizowane za pomocą strumieni (ang. stream)

Strumienie reprezentowane są przez zmienne typu FILE. Struktura taka tworzona jest automatycznie podczas otwierania strumienia (zawiera informacje o nazwie pliku, trybie otwarcia, itp.). Wszystkie dalsze operacje na strumieniu wymagają podania wskaźnika na tą strukturę.

Przykład

FILE \*plik wej, \*wyniki ; // definicja zmiennych plikowych

- 0. Standardowe strumienie wejścia i wyjscia (otwierane automatycznie)
	- **stdin** strumień wejściowy (konsola klawiatura)
	- stdout strumień wyjściowy (konsola monitor)
	- **stderr** strumień komunikatów błędów (konsola)
	- stdprn strumień drukarki
- 1. Funkcja otwarcia (zwraca wskaźnik na FILE) oraz zamknięcia pliku
	- FILE  $*$  fopen ( char  $*$ nazwa pliku, char  $*$ rodzaj operacji )

rodzaj operacji:

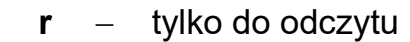

- tylko do zapisu (utworzenie nowego)
- a dopisywanie na końcu
- + z mozliwością aktualizacji
- **otwarcie jako plik binarny** 
	- otwarcie jako plik tekstowy

int **fclose** (FILE \*strumien ) // zamknięcie wskazanego strumienia

Przykład utworzenie nowego pliku binarnego (z dodaną możliwością aktualizacji)

FILE \*plik;  $\parallel$  utworzenie zmiennej plikowej plik = fopen("a:\\wyniki.dat", "w+b");  $\qquad \qquad$  // otwarcie / utworzenie pliku  $if( \text{plik} == \text{NULL})$  // kontrola błędów we/wy { printf( "Blad otwarcia pliku. " ); return -1; } . . . **fclose**( plik );  $\qquad \qquad$  // zamknięcie / zwolnienie pliku

2. Zapis danych do strumienia

```
2.a) Operacje na pliku tekstowym (pliku zawierającym kody ASCII, spacje, NL):
      int fputc ( int znak, FILE *strumien ) // wysłanie pojedynczego znaku
```

```
int fprintf (FILE *strumien, char *format, \dots)
                   // funkcja sformatowanego wyjscia analogiczna do printf( )
```

```
int fputs ( char *tekst, FILE *strumien ) // wysłanie łańcucha znaków
```
2.b) Operacje na pliku binarnym (na ciągu dowolnych bajtów):

## int fwrite (void\* adres\_w\_pamieci, size t rozmiar bloku, size t ilosc blokow, FILE \* strumien)

// funkcja kopiująca (ilosc\_blokowrozmiar\_bloku) bajtów // ze wskazanego obszaru pamięci do strumienia (pliku)

## Przykład

```
 #include <stdio.h> 
struct T_student
   {
      char nazwisko[31]; 
      char imie[16]; 
      int wiek; 
   }; 
 void main( void ) 
{
   FILE *strumien; 
  T_student_baza_danych[10];
  if ( (strumien = \underline{fopen("test.bin", "wb")} ) != NULL )
      { // zapis zawartości calej bazy ( tablicy struktur) do pliku binarnego
        fwrite( baza_danych, sizeof(T_student), 10, strumien);
         fclose( strumien );
      } 
  if ( (strumien = fopen( "test.txt", "wt" ) ) != NULL )
      { // zapis zawartości calej bazy ( tablicy struktur) do pliku tekstowego
        for( int i = 0; i < 10; i++)
          fprintf ( strumien, "% % % % d \n", baza danych[ i ].nazwisko,
                   baza_danych[ i ].imie, baza_danych [ i ].wiek );
         fclose( strumien );
      }
 }
```
Jeżeli jako strumień wyjściowy podamy stdout (standardowy strumien wyjsciowy) to wtedy wydruk bedzie dokonywany na konsolę/ekran.

np. **fprintf**( stdout, "*format*", ........) = **printf**( "*format*", ........)

3. Odczyt danych ze strumienia

**3.a) Operacie na pliku tekstowym** (pliku zawierającym kody ASCII, spacje, NL):

int **fgetc** (FILE \*strumien ) *II wczytanie pojedynczego znaku* 

int  $fscanf$  (FILE \*strumien, char \*format, ...)

// funkcja sformatowanego wejścia analogiczna do scanf( )

char  $fgets$  ( char \*tekst, int dlugosc, FILE \*strumien )

// wczytanie łańcucha składającego się z co najwyżej (dlugosc1) znaków

**3.b)** Operacje na pliku binarnym (na ciągu dowolnych bajtów):

int fread ( void\* adres\_w\_pamieci, size t rozmiar bloku, size t ilosc blokow, FILE \* strumien) // funkcja odczytująca (ilosc\_blokowrozmiar\_bloku) bajtów

// ze strumienia do wskazanego obszaru pamięci

Przykład

```
 #include <stdio.h> 
struct T_student
   {
      char nazwisko[31]; 
      char imie[16]; 
      int wiek; 
   }; 
 void main( void ) 
{
   FILE *strumien; 
   T_student baza_danych[10]; 
   int ilosc; 
  if ( (strumien = fopen( "test/bin", "rb" ) ) != NULL )
      { // wczytanie zawartości bazy ( tablicy struktur) z pliku binarnego
        ilosc = 0:
        while( fread( &baza_danych[ilosc], sizeof(T_student), 1, strumien)==1)
           ilosc++; 
         fclose( strumien );
      } 
  if ( (strumien = \underline{fopen} ( "test.txt", "rt" ) ) != NULL )
      { // wczytaniet zawartości bazy ( tablicy struktur) z pliku tekstowego
        for( int i = 0; (! feof(strumien) ) && (i < 10); i++)
           fscanf( strumien, "%s %s %d" , baza_danych [ i ].nazwisko, 
                   baza_danych [i].imie, &(baza_danych [i].wiek) );
         fclose( strumien );
      }
 }
```

```
int feof (FILE *strumien ) | || testowanie osiągnięcia końca pliku
int fseek (FILE *strumien, long przesuniecie, int wzgledem)
                     // przesuwa wskaźnik pliku o zadaną ilość bajtów
                     // względem zadanego miejsca: 
                         SEEK_SET - względem początku pliku 
                         SEEK_CUR - względem aktualnej pozycji 
                        SEEK_END - względem końca pliku
long ftell (FILE *strumien ) // zwraca aktualną pozycję wskaźnika pliku
int fflush (FILE *strumien ) // _{n}czyści" bufor wskazanego strumienia
```
Przykład zadania zaliczeniowego

```
// funkcja wyznaczająca pozycję maksymalnej liczby double w pliku binarnym 
     #include <stdio.h> 
    long Maksimum (char *nazwa_pliku)
    {
      FILE *plik danych;
      long pozycja=0, poz max = -1;
       double liczba, maksimum; 
      if ( (plik danych = fopen( nazwa pliku , "rb" ) ) != NULL )
         { 
          while( fread( &liczba, sizeof(double), 1, plik_danych) == 1)
\overline{\mathbf{a}}if( pozycja == 0 )
\overline{\mathbf{f}} maksimum = liczba; 
                   poz max = 0;
 } 
                else 
                 if(liczba > maksimum)
 { 
                       maksimum = liczba; 
                       poz_max = pozycja;
 } 
                pozycja++; 
 }
           fclose( strumien );
 } 
      return poz max;
     }
```